## 平成28年度 修士論文

## OpenFlowによる高信頼・ トラヒック分散ネットワークの構築

所属 : 情報理工学研究科 情報・通信工学専攻 大木研究室

提出者 : 1431063 鈴木 龍太 主任指導教員: 大木英司 教授 指導教員: 來住直人 教授 提出日 : 2017年 1月 30日

概要

近年の高度情報化社会に於いてはネットワーク通信に対する需要が非常に高まっ ており、障害が発生した際の被害をなるべく回避することでネットワークの信頼 性を高めるように努めることは、非常に重要であると言える。その一方で、破損 時の対策だけでなく、平常時の通信に於ける効率的な通信もまた両立させたい。

ネットワークの効率性を向上させる一つの手段として、現在のネットワークに 於いて使われている Open Shortest Path First(OSPF) というルーチングプロトコ ルを改良した Smart-OSPF (S-OSPF) が Mishra らによって提案されており、これ は発ノード(出発点のノード)においてトラヒックを分散させて送ることにより、 ネットワークの混雑を抑えた通信を可能とするという概念である。

S-OSPF には現在2つの課題がある。1つは、計算されたトラフィック分散比を ルータに通知するコントローラを用意し、且つルータにトラヒックを分散する機 能を実装する為の改修をする必要がある。もう 1 つは、分散中にネットワーク故 障が起こった時の対処方法が現在確立されていないので、その際の対策法を検討 する必要がある。

これまでになされた S-OSPF を実際のネットワークへ実装させた場合及びその 故障発生時の対応動作の性能へのアプローチは、主に CPLEX という数理計画問 題を解く計算ソフトウェアを用いたシミュレーションによるもので、実際のネット ワーク機器を用いての研究はまだされ始めてきたばかりの段階である。また、ネッ トワークをソフトウェアによって制御する Software-Defined Network(SDN)に よって S-OSPF を実機へ実装する研究は既に行われているが、こちらは故障発生 時の対策については未だ考慮である。

本研究では、ネットワーク機器を一つのコントローラで一元管理する OpenFlow によって、これらの従来研究を踏まえた効率的な平常時の通信及び経路に故障が 発生した際における適切な対応動作の両立について検討する。

# 目 次

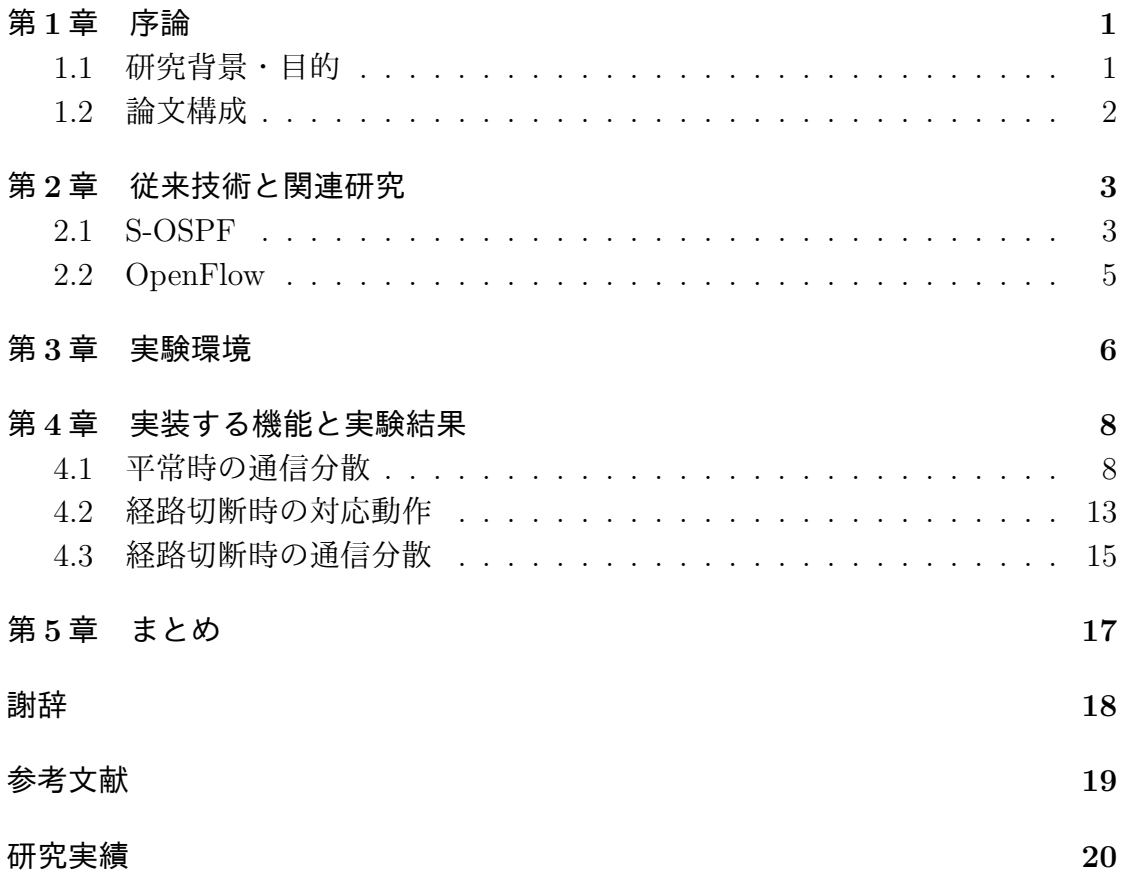

## 第**1**章 序論

### **1.1** 研究背景・目的

インターネットやスマートフォンの普及、更にクラウドコンピューティングの 登場等により、インターネット通信のトラヒックはここ近年でかなり増大してき ている。今やインターネット通信は人々にとって様々な面で必要不可欠なインフ ラ要素の一つだ。しかしそれだけに、何らかの要因によって障害が発生した際の 影響も甚大になることが予測される為、その被害を最小に留めるように努めるこ とは、ネットワークの信頼性を高める為に非常に重要であると言える。通信障害 発生時の迅速な通信復旧という面においては NICT(情報通信機構)による震災時 の通信インフラ復旧 [1] をはじめ、これまで様々なアプローチがなされてきた。し かし、そうした破損時の対策だけでなく、平常時の通信に於ける効率的な通信も また同時に両立させたいと考えた。

ネットワークの効率性を向上させる一つの手段として、Open Shortest Path First(以下、OSPF) というルーチングプロトコルがある。ネットワークを構成し ているノード同士が各々の経路情報を交換することで、最短経路を導出する。

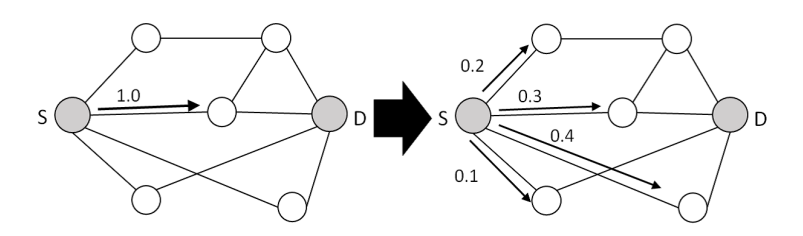

図 1.1: OSPF (左) と、S-OSPF (右)

この OPSF を改良した Smart-OSPF (以下, S-OSPF) が Mishra らによって提案 されている[2]。発ノード(出発点のノード)においてトラヒックを適切な比率で分 散させて送ることにより、ネットワークの混雑を抑えることを目的とする。S-OSPF を実際のネットワークへ実装した場合のその通信輻輳を減らす性能については、こ れまで CPLEX[3] という数理計画問題を解く計算ソフトウェアを用いたシミュレー ションによってアプローチされてきた [4]。

しかし, 現在 S-OSPF を実装させるには二つの課題がある。一つはリンク故障が 起こった時の対処が現在確立されておらず、障害発生時には通常の最短経路ルー チングに戻ってしまう可能性がある為、その際の復旧又は対策のメカニズムを検 討しなくてはならない。もう一つはトラフィック分配比の計算には集中制御を必要

とする為、既存のルータに異なる分散比でのトラヒック転送をさせるには比率計 算の為のサーバーを用意し、且つルータに分散機能を実装させる為の改修を施さ なくてはならないが、ルータはその機能や規格がベンダー依存である為、ルータ ごとの改修に手間がかかる。

そこで、OpenFlow[5] という、ネットワークを構成しているスイッチを一つのコ ントローラで一元管理する技術がある。これは、ソフトウェアによって制御される ネットワーク Software-Defined Network (以下、SDN)に用いられているもので、 この OpenFlow による S-OSPF の実装をする取り組みがこれまでになされてきた [6]。この技術を用いれば、ベンダーの定めた機器の規格や設定方法を気にするこ となく、プログラミングによって機能をネットワークへ実装することができるか らである。しかし、OpenFlow を用いて S-OSPF を実装するにあたってもまだ課題 はある。まず OpenFlow 環境を構築するにはホストやスイッチ等のネットワーク 機器を用意しなくてはならならず、またこれまでの OpenFlow による実装の研究 は障害発生時の対策については未だ十分な考慮がされてない段階である。

本研究では実際にホストやスイッチを用意することなく、仮想的に OpenFlow を 動かすことができる mininet[7] を用いることによって、S-OSPF の使用中に経路に 障害が発生した際に於ける適切な対応動作を実現させることを目的とする。

更に、今回実装するルーチングは、実装難易度などの観点から、発ノードにお けるトラヒック分散を行わず、最も輻輳を回避できる経路を一つ選択し、そこへ トラヒックを転送する non-slit S-OSPF[8] を採用した。これを用いて、ネットワー ク全体の通信の分散を目指す。

### **1.2** 論文構成

本論文では、まず第2章で S-OSPF と non-split S-OSPF 及び OpenFlo wの説 明、第3章で mininet を用いた実験環境及びそのメカニズム、第4章で平常時の 負荷分散と経路破損時の対応動作の実験及びそれらの結果、第5章でまとめを述 べる。

## 第**2**章 従来技術と関連研究

### **2.1 S-OSPF**

#### **S-OSPF** の課題

現在のネットワークにおいて最も主流として使われている OSPF というルーチ ングプロトコルがある。これは通信を行う際に、ネットワークを構成している各 ノードがそれぞれの経路情報を互いに交換し、リンクコストを計算することで出 発点から目的地までの最短経路を自動で算出し、その経路を選んで通信を行うと いうものである。しかし、このルーチングによってリンクコストのみを考慮して 選択された経路は、必ずしも通信の輻輳回避という点では適切でない場合もある。 そこで、OSPF を改良した S-OSPF が提案されている。S-OSPF では発ノード

でトラヒックを隣接ノードへ適切な比率で分散させて送る。中継ノードでは分散 されたトラヒックを OSPF に従って着ノード(目的地のノード)まで送っていく。 このようにしてトラヒックの輻輳を回避し、通信の効率化を図る。

S-OSPF はリンク故障発生時の対策が未確立な為、その際に起こりうる動作が 想定できず、場合によってはネットワーク上に大きな輻輳を生み出してしまう可 能性がある。信頼性の高いネットワークの構築を目指すのであれば、こうした影 響をなるべく最小に留める為に、故障発生時の対策を検討しなくてはならない。

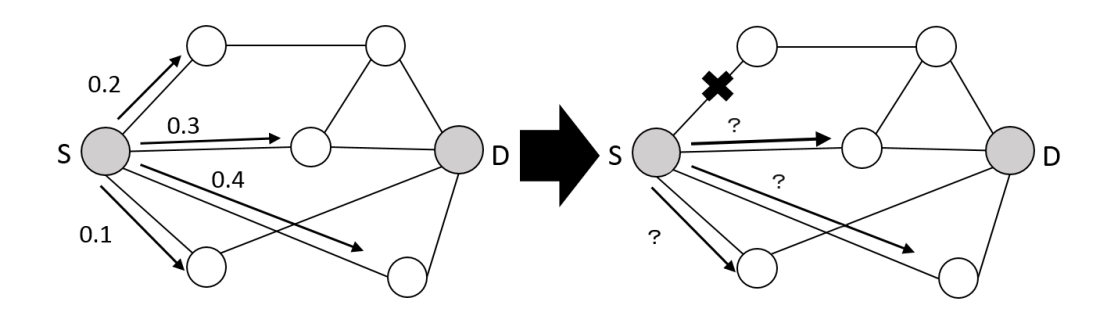

図 2.1: S-OSPF (左) と、リンク故障時の S-OSPF (右)

対策の一つとして、故障したリンクに隣接しているノードに於いてのみ分散を再 計算するという方式が考案され、数理計算ソフトによるシミュレーションによって その性能はアプローチされてきた [9] が、実装難易度が高い為、実際のネットワー クにその対策機能を実装する段階にまではまだ至っていない。

#### **non-split S-OSPF**

発ノードにおける分散処理をせず、その代わりに最も輻輳が少なくなるリンク を1つ選択してトラヒックを送信する non-split S-OSPF というルーチングがある。 送られたトラヒックは中継ノードでは OSPF に従って着ノードまで送られていく。 この様にして、ネットワーク全体での通信の負荷分散を図る。

ネットワーク輻輳を抑える性能は発ノードのトラヒック分散を行う S-OSPF よ り劣るが、分散比の計算を行う必要がないので、S-OSPF よりも実装が容易という 利点がある。また、使用するネットワークの規模が大きくなる程、経路選択の自 由度が高くなる為ネットワーク輻輳率を下げられる効果が期待できる。

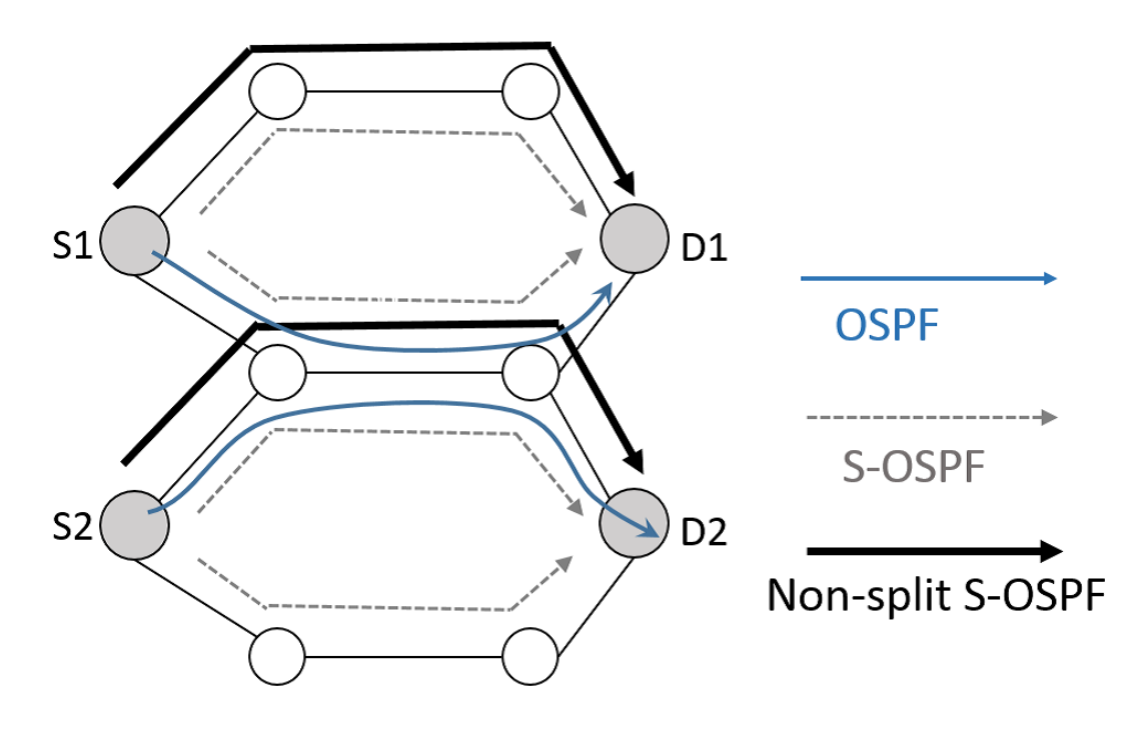

図 2.2: non-split S-OSPF と他のルーチング

### **2.2 OpenFlow**

#### **OpenFlow** による **S-OSPF** 実装へのアプローチとその課題

Software-Defined Networking (以下,SDN) はネットワークの構造や構成、設定を ソフトウェアによって柔軟かつ動的に変更する技術である。規格等がベンダーに よって定められている既存の機器で構成されるネットワークに影響を与えずにSDN を実現するための標準として OpenFlow が用いられている。従来のネットワーク を構成しているスイッチの設定や管理は一つずつ個別に行う必要があったのに対 し、OpenFlow ではコントローラ部分をソフトウェア制御することによりネット ワークの一元管理が可能となる。パケット処理のルールが記されたフローテーブ ルをコントローラがスイッチに書き込むことで管理は行われ、またテーブルは通 信状況に応じて逐次更新される。

この OpenFlow によって、ネットワーク通信を行う際に発ノードから隣接ノー ドへ送るトラヒックの分配を適切に計算し発信する機能をルーターへ追加するこ とで、既存のネットワークでは実現の難しい S-OSPF の分散機能を実装する取り 組みがこれまでになされてきた。

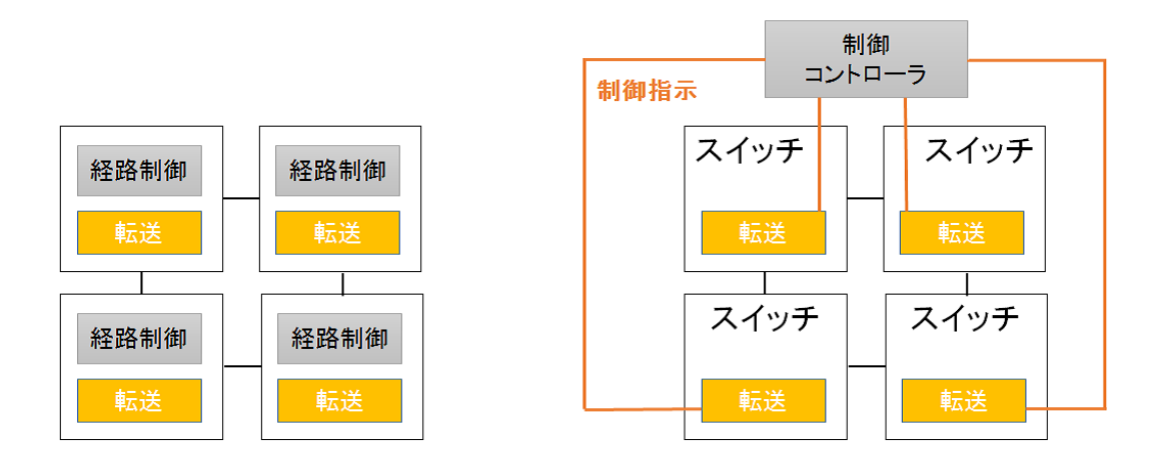

図 2.3: 従来のネットワーク (左) と OpenFlow によるネットワーク (右)

#### **Mininet**

実際に OpenFlow を動かすためのホストやスイッチの実機を用意することなく、 一つの Linux カーネル上で複数の仮想ホストや仮想スイッチ、仮想ネットワークを 手軽に自動で構成し、それらを組み合わせた任意の OpenFlow 環境を構築するこ とが可能なツール。大規模なネットワークトポロジーも容易に作ったり変更した りすることができる。スタンフォード大学で開発されており、POX という Python で記述されたコントローラが用いられる。

## 第**3**章 実験環境

#### 実験ネットワークの構築

実験環境のトポロジーを下図の様に構築した。下図に於いて h はホストを、s は スイッチをそれぞれ表す。

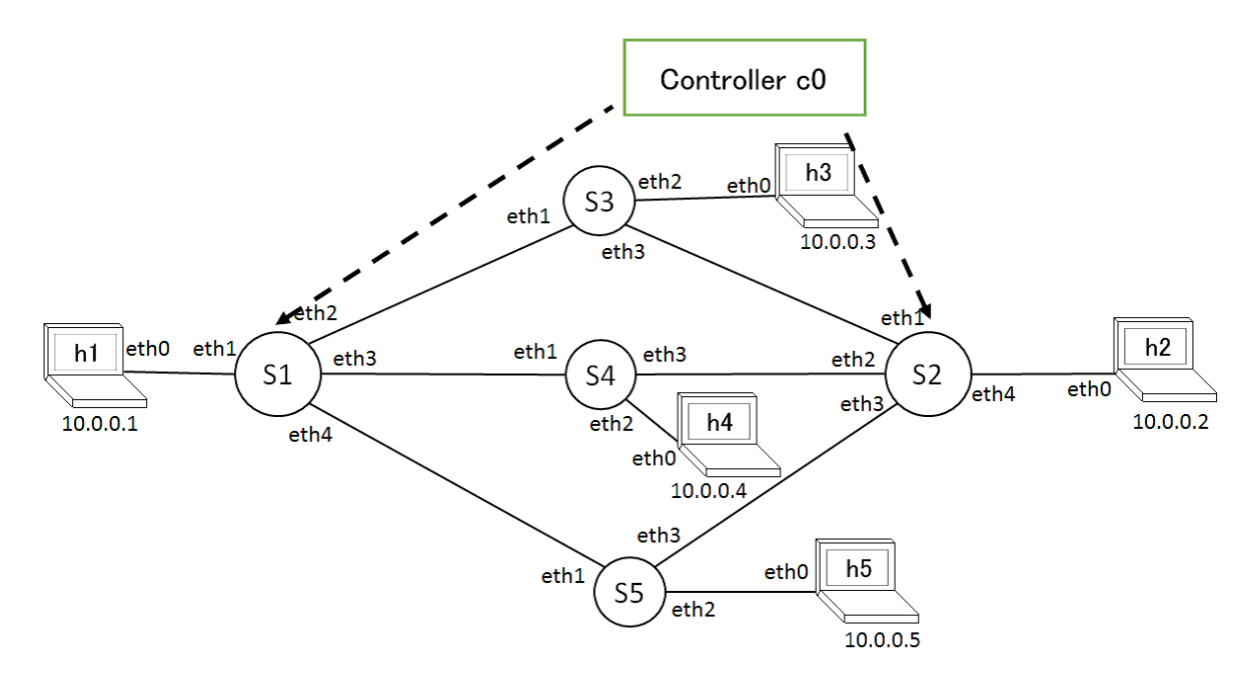

図 3.1: 実験構成

このトポロジーを構成しているホストの内、h1 と h2 をそれぞれ発ノード、着 ノードとした。経路の分岐点にあたる s1 と s2 にネットワークの状態に応じてそれ ぞれのフローテーブルを書き換えて更新する指示をコントローラ c0 から出す。

### フローテーブル

以下、通信経路を示す場合は通るスイッチの数字のみを順番に記するものとす る(例えば s1s3s2 を通る経路の場合は 132 と記述する)。

初期状態では h1 から h2 へ送られたパケットは経路 132 を通るように、スイッチ  $\mathrm{s1}$  のフローテーブルには送信先が 10.0.0.2 のものは eth2 を、s2 のフローテーブル には送信先が 10.0.0.1 であるものは eth1 を通るようにそれぞれ記述されている。

また、この実験に用いるネットワークでは各ホストから送信されたパケットは OSPF によって最短経路を通るようにルーチングされると想定するものとし、ス イッチ s3,s4,s5 のフローテーブルは送信宛の IP アドレスが 10.0.0.1 と 10.0.0.2 で あるものはそれぞれ eth1,eth3 へ、他の中ノード宛のものは eth1 へ送るように予 め書かれている。

```
mininet> doctl dump-flows
*** s1 -NXST FLOW reply (xid=0x4):
 cookie=0x0, duration=2.731s, table=0, n_packets=0, n_bytes=0, idle_age=2, ip,nw_dst=10.0.0.2 actions=output:2
 cookie=0x0, duration=2.733s, table=0, n_packets=0, n_bytes=0, idle_age=2, arp,arp_tpa=10.0.0.2 actions=output:2
 cookie=0x0, duration=2.732s, table=0, n_packets=0, n_bytes=0, idle_age=2, arp,arp_tpa=10.0.0.1 actions=output:1
 cookie=0x0, duration=2.731s, table=0, n packets=0, n bytes=0, idle age=2, ip, nw dst=10.0.0.1 actions=output:1
*** s2 -NXST_FLOW reply (xid=0x4):
 cookie=0x0, duration=2.735s, table=0, n packets=0, n bytes=0, idle age=2, ip, nw dst=10.0.0.2 actions=output:4
 cookie=0x0, duration=2.736s, table=0, n packets=0, n bytes=0, idle age=2, arp, arp tpa=10.0.0.2 actions=output:4
 cookie=0x0, duration=2.736s, table=0, n packets=0, n bytes=0, idle age=2, arp, arp tpa=10.0.0.1 actions=output:1
 cookie=0x0, duration=2.735s, table=0, n packets=0, n bytes=0, idle age=2, ip,nw dst=10.0.0.1 actions=output:1
*** 3 -NXST FLOW reply (xid=0x4):
 cookie=0x0, duration=2.738s, table=0, n_packets=0, n_bytes=0, idle_age=2, arp,arp_tpa=10.0.0.4 actions=output:1
 cookie=0x0, duration=2.738s, table=0, n_packets=0, n_bytes=0, idle_age=2, arp,arp_tpa=10.0.0.5 actions=output:1
 cookie=0x0, duration=2.739s, table=0, n_packets=0, n_bytes=0, idle_age=2, ip,nw_dst=10.0.0.2 actions=output:3
 cookie=0x0, duration=2.74s, table=0, n_packets=0, n_bytes=0, idle_age=2, arp,arp_tpa=10.0.0.2 actions=output:3
 cookie=0x0, duration=2.737s, table=0, n_packets=0, n_bytes=0, idle_age=2, ip,nw_dst=10.0.0.4 actions=output:1
 cookie=0x0, duration=2.74s, table=0, n_packets=0, n_bytes=0, idle_age=2, arp,arp_tpa=10.0.0.1 actions=output:1
 cookie=0x0, duration=2.739s, table=0, n_packets=0, n_bytes=0, idle_age=2, ip,nw_dst=10.0.0.1 actions=output:1
 cookie=0x0, duration=2.737s, table=0, n packets=0, n bytes=0, idle_age=2, ip,nw_dst=10.0.0.5 actions=output:1
*** 54 -NXST FLOW reply (xid=0x4):
 cookie=0x0, duration=2.74s, table=0, n packets=0, n bytes=0, idle age=2, arp, arp tpa=10.0.0.5 actions=output:1
 cookie=0x0, duration=2.741s, table=0, n_packets=0, n_bytes=0, idle_age=2, ip,nw_dst=10.0.0.2 actions=output:3
 cookie=0x0, duration=2.742s, table=0, npackets=0, npytes=0, idle_age=2, arp,arp_tpa=10.0.0.2 actions=output:3
 cookie=0x0, duration=2.74s, table=0, n packets=0, n bytes=0, idle age=2, arp, arp tpa=10.0.0.3 actions=output:1
 cookie=0x0, duration=2.742s, table=0, n packets=0, n bytes=0, idle age=2, arp, arp tpa=10.0.0.1 actions=output:1
 cookie=0x0, duration=2.741s, table=0, n packets=0, n bytes=0, idle age=2, ip, nw dst=10.0.0.1 actions=output:1
 cookie=0x0, duration=2.739s, table=0, n packets=0, n bytes=0, idle age=2, ip, nw dst=10.0.0.3 actions=output:1
 cookie=0x0, duration=2.739s, table=0, n packets=0, n bytes=0, idle age=2, ip, nw dst=10.0.0.5 actions=output:1
*** s5 -NXST FLOW reply (xid=0x4):
 cookie=0x0, duration=2.744s, table=0, n_packets=0, n_bytes=0, idle_age=2, arp,arp_tpa=10.0.0.4 actions=output:1
 cookie=0x0, duration=2.744s, table=0, n_packets=0, n_bytes=0, idle_age=2, ip,nw_dst=10.0.0.2 actions=output:3
 cookie=0x0, duration=2.745s, table=0, n_packets=0, n_bytes=0, idle_age=2, arp,arp_tpa=10.0.0.2 actions=output:3
 cookie=0x0, duration=2.744s, table=0, n_packets=0, n_bytes=0, idle_age=2, arp,arp_tpa=10.0.0.3 actions=output:1
 cookie=0x0, duration=2.744s, table=0, n_packets=0, n_bytes=0, idle_age=2, ip,nw_dst=10.0.0.4 actions=output:1
 cookie=0x0, duration=2.744s, table=0, n_packets=0, n_bytes=0, idle_age=2, arp,arp_tpa=10.0.0.1 actions=output:1
 cookie=0x0, duration=2.744s, table=0, n_packets=0, n_bytes=0, idle_age=2, ip,nw_dst=10.0.0.1 actions=output:1
 cookie=0x0, duration=2.744s, table=0, n packets=0, n bytes=0, idle age=2, ip, nw dst=10.0.0.3 actions=output:1
```

```
図 3.2: 初期の全てのスイッチのフローテーブル
```
## 第**4**章 実装する機能と実験結果

使用中の経路に於いてトラヒックが混雑する可能性が生じた時、又は経路が切 断された時には他の使用可能な経路を一つ選択し、そこで通信を行う様に切り替 える機能を実装させる実験を行う。

### **4.1** 平常時の通信分散

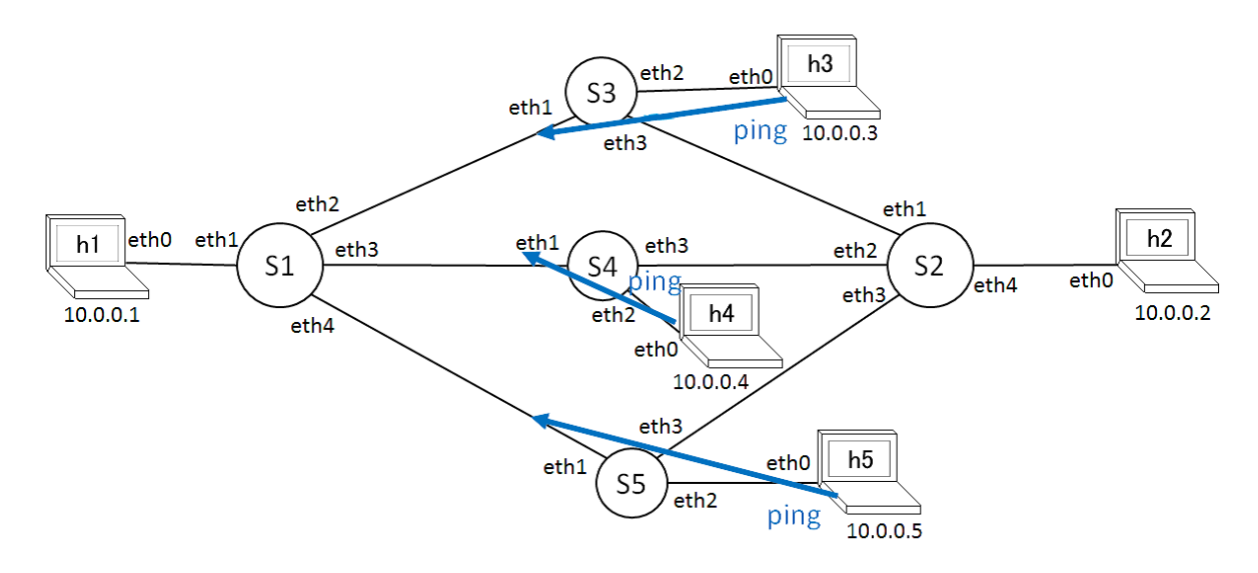

図 4.1: 中継ノードから ping

発着ノードである h1 と h2 の間で通信を行っている最中、h3,h4,h5 からパケット が飛ばされた際に、それぞれの通信に使われるリンクが重複するとそこで通信が 混雑する可能性がある。そこで h1h2 間の通信で使用する経路を変更することで、 ネットワーク全体で通信を分散させて混雑の回避を試みる。尚、この実験ではス イッチ同士を繋げているリンクのみを重複回避の対象として考慮するものとする。

例えば、h1h2 間の通信に経路 132 を使用している最中、h4 から h1 や h5 へパ ケットが飛ばされた場合は通信経路としてそれぞれ 41,415 が使われるため、スイッ チ同士を繋げているリンクの中で重複するものが無いので何もしない。h4 から h3 へ飛ばされた場合は 413 が使われるので、リンク s1s3 が重複するのを避けるため、 h1h2 間の通信に使用する経路を 152 へ切り替える。

#### 中継ノードから発着ノードへパケット送信

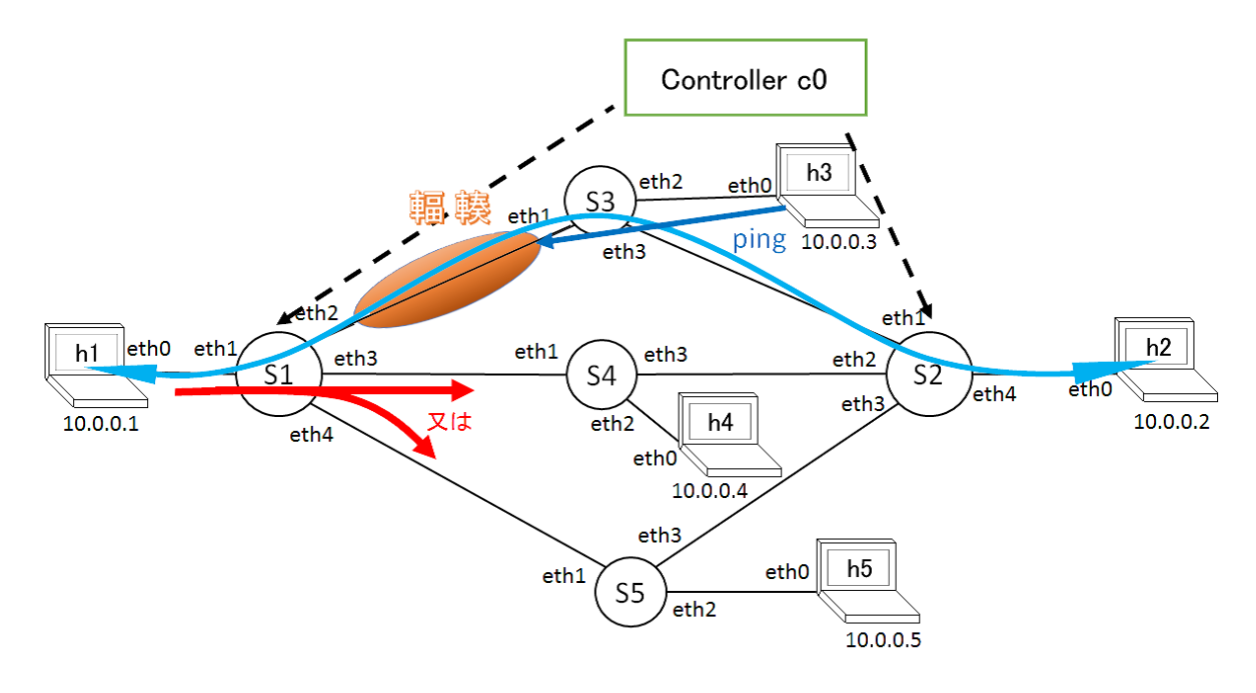

図 4.2: 経路 132 使用中に h3 から h1 へ ping

まずは使用中の経路を構成している中継ノードから発着ノードへパケットが飛 ばされた場合の、輻輳回避の為の経路切り替え動作の実験を行う。

h1h2 間の通信に 132 を使用している最中に h3 から発ノード h1 へ ping を打つ。 そうすると、その ping のパケットは経路 31 を通るため、このまま 132 を使用し 続けているとリンク s1s3 が重複することになり、ここで輻輳を生む可能性がある。 そこで、使用する経路を 142 又は 152 へランダムへ切り替える。h3 から ping が打 たれたことを感知したコントローラ c0 が s1 と s2 に書かれたフローテーブルを書 き換えて更新することで使用経路を切り替える。これにより経路の重複による輻 輳の回避を試みる。フローテーブルの更新が正常に行われた場合、「OK Beer」と いう文字列と共に切り替え後の経路を表示させる。

#### 結果

経路 132 を使用中、h3 から h1 へ ping を打った際に出力された表示と、表示後 の s1 と s2 のフローテーブルは次ページの通りであった。s1 のフローテーブルには 10.0.0.2宛のパケットはeth4から送られるように、s2のフローテーブルには10.0.0.1 宛のパケットは eth3 を通るように記述されていた。これは h1h2 間の通信に 152 が 使われる様になったことを意味する。また、表示とフローテーブルを確認後、実 際に h1 から h2 へ飛ばす ping のパケットが経路 152 を通るかどうかを確認するた めに Wireshark を用いて s5-eth1 におけるパケットの動きをキャプチャした。

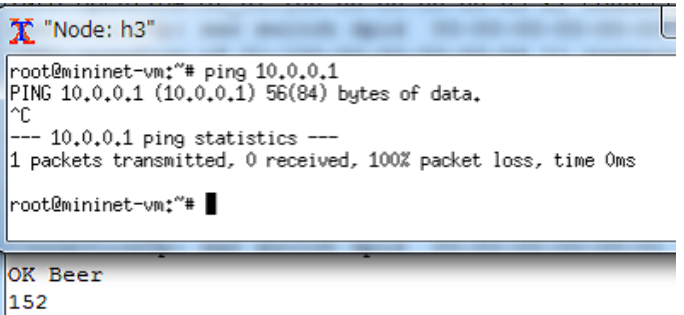

図 4.3: h3 から h1 へ ping を打った際の表示

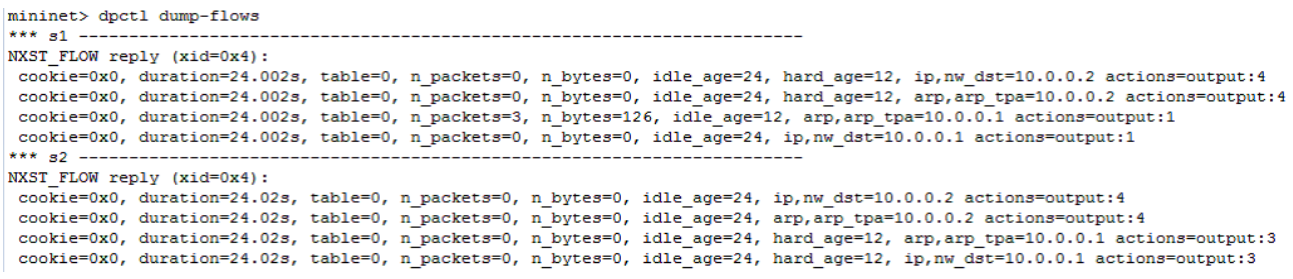

図 4.4: 経路変更後の s1 と s2 のフローテーブル

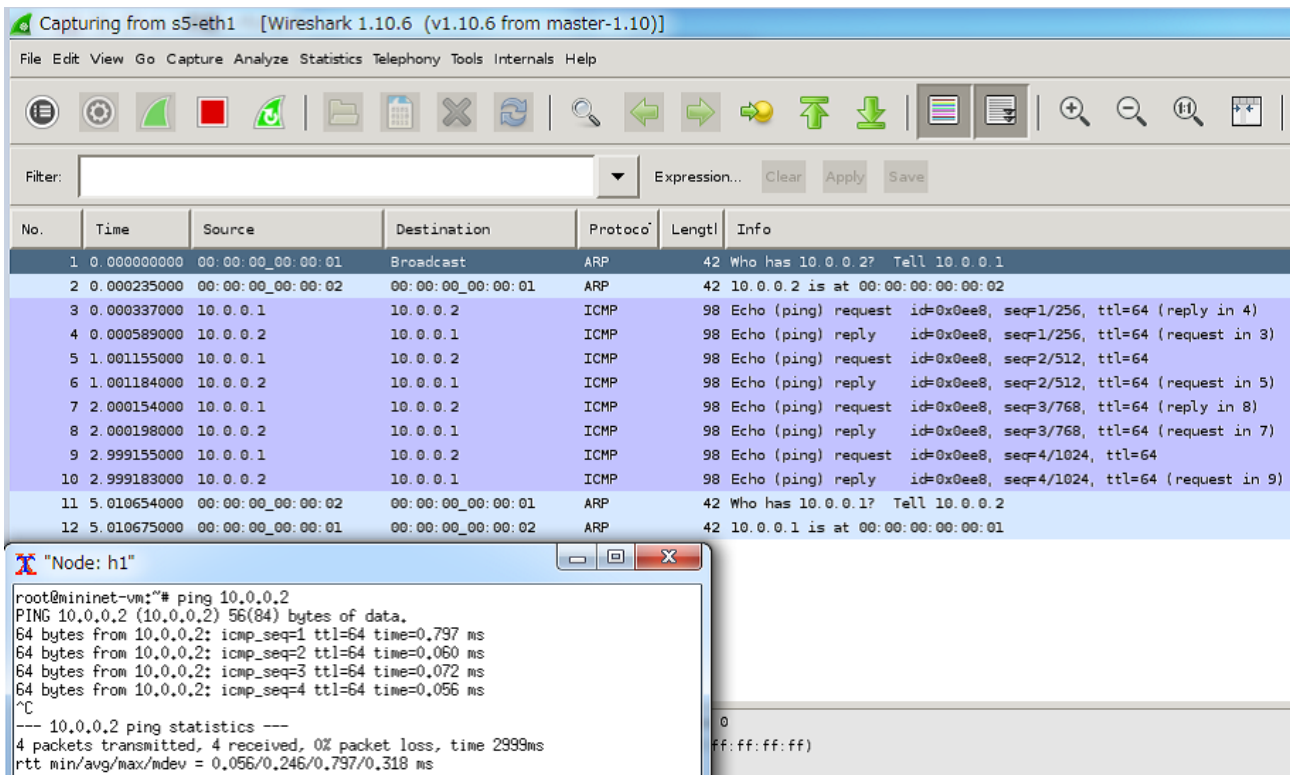

図 4.5: 経路変更後、h1 から h2 へ ping を打った際の s5-eth1 のパケットの動き

これらの結果により、h3 から h1 への ping により経路が 152 へ切り替えられた ことが確認できた。

今度は h5 から再度 h1 へ ping を打った。同様の結果を得たことが確認できた。

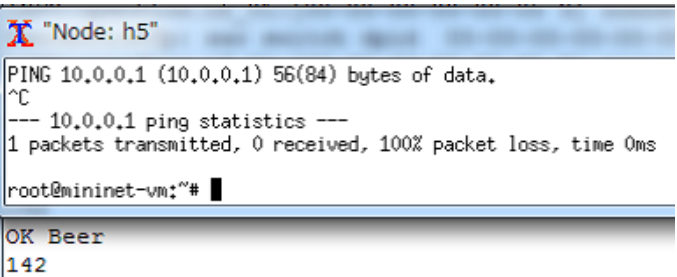

図 4.6: h5 から h1 へ ping を打った際の表示

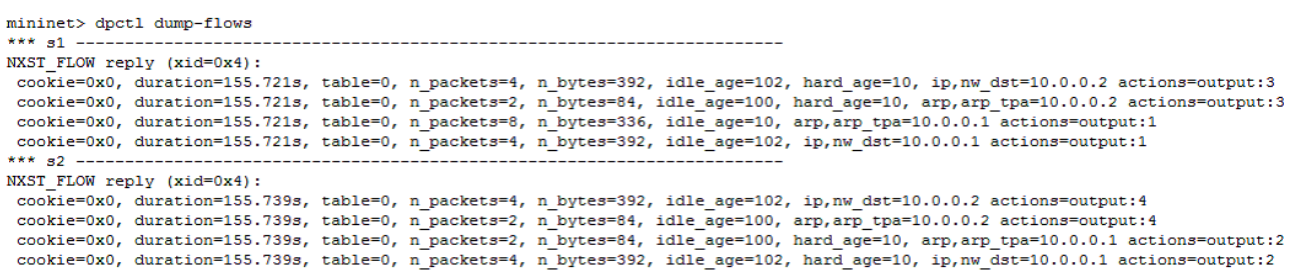

図 4.7: 経路変更後の s1 と s2 のフローテーブル

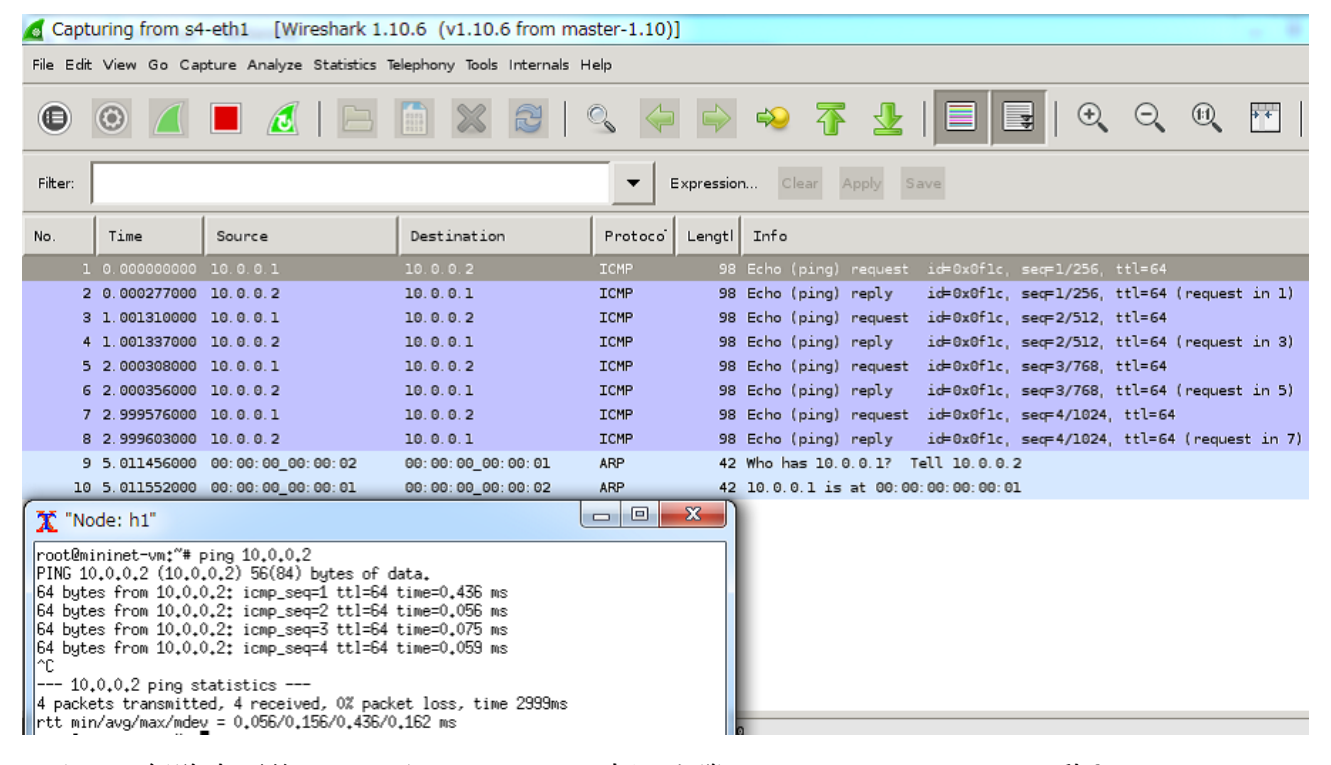

図 4.8: 経路変更後、h1 から h2 へ ping を打った際の s4-eth1 のパケットの動き

以下の結果の記述では、フローテーブルの表示と Wireshark によるパケットキャ プチャの確認結果は省略する。

#### 中継ノードから他の中継ノードへパケット送信

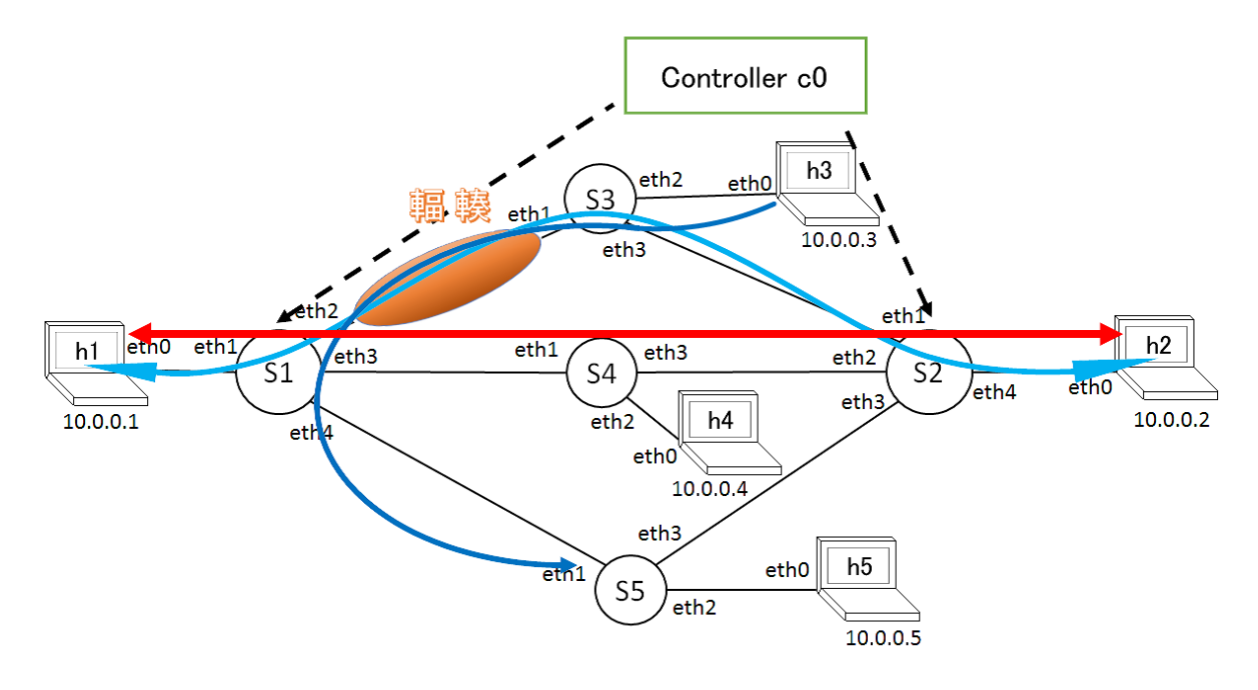

図 4.9: 経路 132 使用中に h3 から h5 へ ping

次に中継ノードから他の中継ノードへパケットが飛ばされた場合の、経路切り 替え動作の実験を行う。

h1h2 間の通信に 132 を使用している最中に h3 から h5 へ ping を打つ。その ping のパケットは経路 315 を通るので、h5 へ届くまでにリンク s1s3 と s1s5 が使われ る為、唯一重複するリンクがない経路 142 へ自動で切り替えるように s1 と s2 のフ ローテーブルを書き換えて更新する。フローテーブルの更新が正常に行われた場 合、「OK Beer」という文字列と共に切り替え後の経路 142 を表示させる。

結果

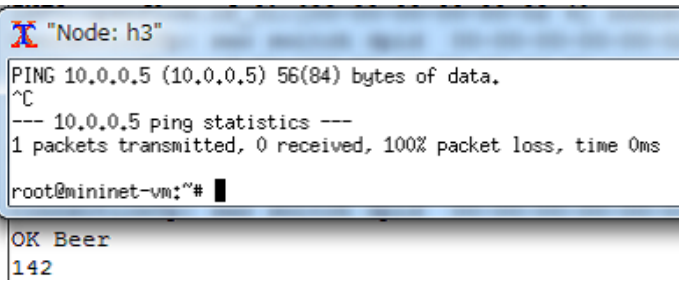

図 4.10: h3 から h5 へ ping を打った際の経路変更

文字列 OK Beer と共に変更後の経路 142 が表示されたことが確認できた。

### **4.2** 経路切断時の対応動作

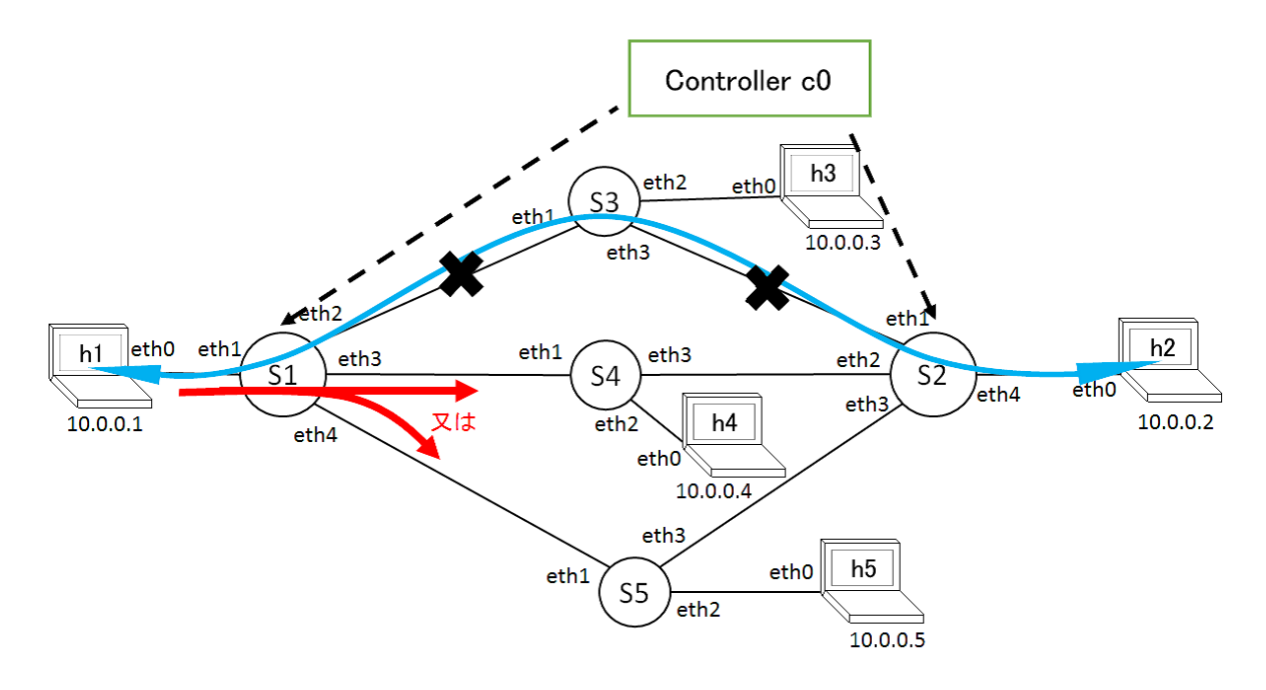

図 4.11: 経路 132 使用中にリンク s1s3 又は s2s3 を切断

今度は通信中に使用中の経路を構成しているリンクが切断された際の対応動作 の実験を行う。

h1h2 間の通信に 132 を使用している最中にリンク s1s3 又は s2s3 を切断し、経 路 132 を使用不能な状態にする。この時リンクの切断を感知したコントローラー c0 が、残りの使用可能な経路 142 か 152 の何れかをランダムで選択して自動で切 り替えるようにスイッチ s1s2 のフローテーブルを書き換えて更新することで、リ ンク切断後も h1h2 間の通信を可能な状態に保つ。リンク切断及びフローテーブル の更新後、切断されたリンクの場所、全てのスイッチ間同士を繋いでいるリンク の状態の一覧及び切り替え後の経路を表示させる。

また、更に切り替えた後の経路もリンクが切断されて使用不能になった場合、残 りの一つの経路へ自動で切り替える。この対応動作の実装により、最大二回まで の経路切断へ耐えうる通信ネットワークを築くことを目指す。

#### 結果

まず、経路 132 の使用中にリンク s1s3 を切断した際の表示を以下に示す。dpid は切断されたリンクに隣接しているスイッチの番号、port はスイッチの eth 番号 を、またリンク状態一覧において、0 はリンクが正常な状態を、1 は切断されてい る状態をそれぞれ表す。

```
PortStatus has been changed
switch dpid 1 port 2 status = down config = 1s1s3: 1 s2s3: 0
s1s4: 0 s2s4: 0
s1s5: 0 s2s5: 0
142
PortStatus has been changed
switch dpid 3 port 1 status = down config = 1s1s3: 1 s2s3: 0
s1s4: 0 s2s4: 0
s1s5: 0 s2s5: 0
142
```
図 4.12: リンク s1s3 を切断した際の際の全てリンクの状態と変更後の経路

これにより、リンク切断後経路が 142 へ自動で切り替えられたことが確認でき た。次に、選択された経路 142 を構成しているリンク s1s4 を切断した。

```
PortStatus has been changed
switch dpid 4 port 1 status = down config = 1s1s3: 1 s2s3: 0
s1s4: 1 s2s4: 0
s1s5: 0 s2s5: 0
152
PortStatus has been changed
switch dpid 1 port 3 status = down config = 1s1s3: 1 s2s3: 0
s1s4: 1 s2s4: 0
s1s5: 0 s2s5: 0
152
```
図 4.13: リンク s1s4 を切断した際の際の全てリンクの状態と変更後の経路

結果、残りの使用可能な経路である 152 へ切り替えられたことが確認できた。

### **4.3** 経路切断時の通信分散

通信分散と経路破損時の対応動作の応用を試みる。一部の経路が切断されて使 用不能である状態で中継ノードからパケットが飛ばされて経路変更が行われる場 合、ここでリンクが切断されているものを選択してしまうと、h1h2 間の通信が出 来なくなる為、それを避けるために必ず使用できるものを選択するようにする。

経路切断中に中継ノードから発着ノードへパケット送信

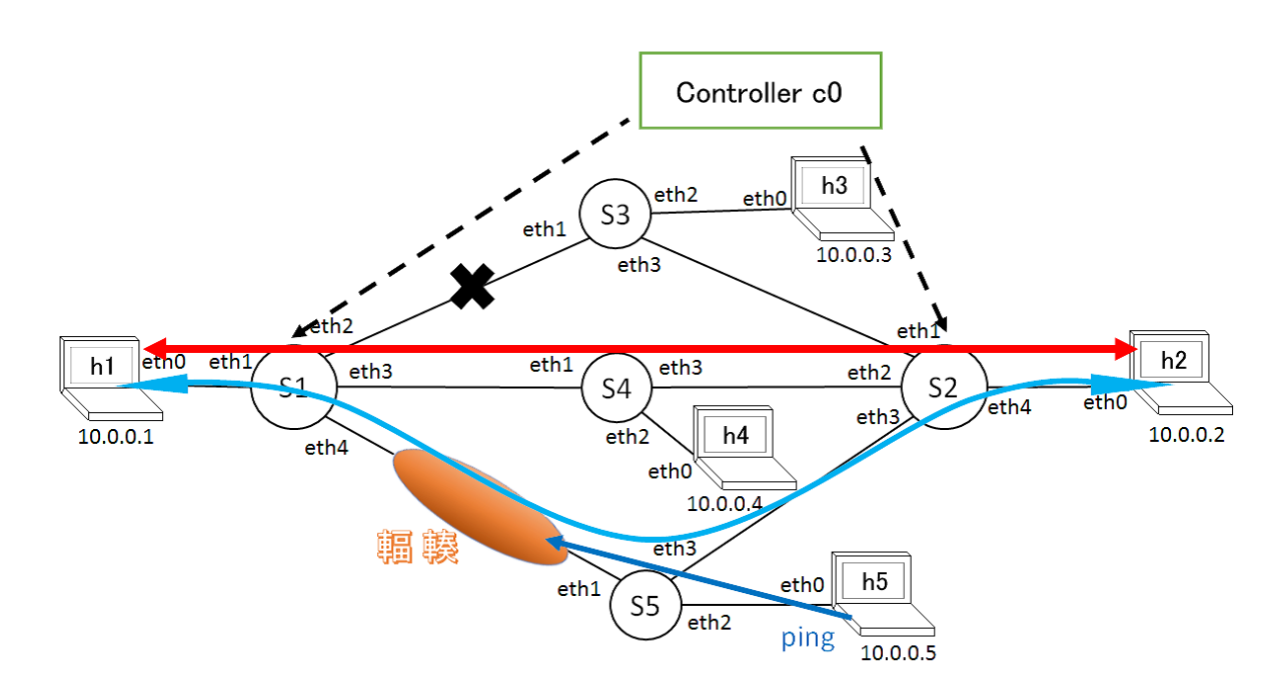

図 4.14: 経路 152 使用中且つ s1s3 が切断された状態で h5 から h1 へ ping

リンク s1s3 を切断し、使用経路が 152 へ切り替えられた後、h5 から h1 へ ping を打つ。ここで切り替える経路として 132 を選択してしまうと、132 は使用不能の ままなので h1h2 間の通信が出来なくなってしまう。その為必ず使用可能である経 路 142 を選択させる。

```
X "Node: h5"
PING 10.0.0.1 (10.0.0.1) 56(84) bytes of data.
 -- 10.0.0.1 ping statistics ---
1 packets transmitted, 0 received, 100% packet loss, time Oms
root@mininet-vm:~# ∎
PortStatus has been changed
switch dpid 3 port 1 status = down config = 1s1s3: 1 s2s3: 0
s1s4: 0 s2s4: 0
s1s5: 0 s2s5: 0
152
PortStatus has been changed
switch dpid 1 port 2 status = down config = 1s1s3: 1 s2s3: 0
s1s4: 0 s2s4: 0
s1s5: 0 s2s5: 0
152
OK Beer
142
```
図 4.15: リンク s1s3 が切断された状態で経路 152 を使用中に h5 から h1 へ ping を 打った際の表示

リンク s1s3 が切断されている状態で且つ経路 152 を使用している最中に h5 から h1 へ ping を打った結果、経路 142 が選択された。これにより、誤って 132 を選択 して h1h2 間の通信が不能になるのを避けたことが確認できた。

#### 経路切断中に中継ノードから他の中継ノードへパケット送信

直後に次に h4 から h5 へ ping を打つと、本来選択されるはずの経路 132 は使用 不能のままなので、経路は変更されず、文字列 error が出る。

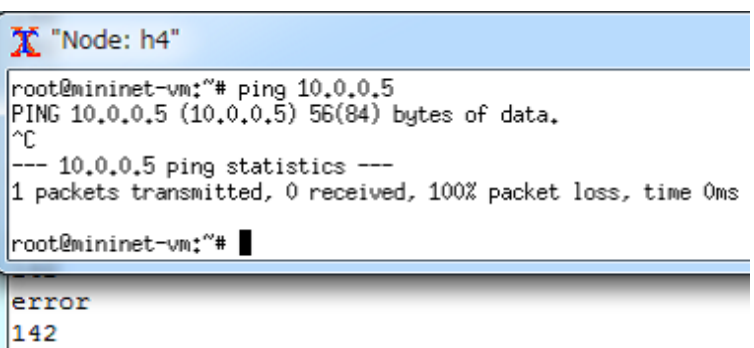

図 4.16: リンク s1s3 が切断された状態で経路 142 を使用中に h4 から h5 へ ping を 打った際の表示

## 第**5**章 まとめ

これらの一連の実験の後、再度使用中の経路に繋がれたホストから他のホスト へ ping を打つ実験を、リンクの切断と再接続を繰り返しながら複数回行った。結 果、何れの実験も中継ノードから ping のパケットが飛ばされる際に使われるリン クと重複せず、且つリンクが切断されていない使用可能な経路が存在する場合、そ の経路を代替経路として選択したことを示した。存在しない場合前述通り error と 表示され経路の変更はなされなかったが、仮に経路を変更しないことでリンクが 重複したことによって通信混雑が発生しても、誤って使用不能の経路を選択して 通信不能になるよりはリスクが少ないと判断し、その様に制御した。

以上により、コントローラに自動で経路を切り替えさせる機能を実装すること により、

- *•* 通信中に中継ノードから他のノードへパケットが飛ばされた際、その送信に 使われる経路のリンクと、h1h2 間の通信に使われる経路のリンクの重複を 可能な限り避けることで、ネットワーク全体の通信を分散させる
- *•* 使用中の経路が切断された際に他の使用可能な経路を自動で選択し切り替え ることで、h1h2 間の通信が不能になるのを防ぐ

上二つの機能を実現できたことが確認できた。

## 謝 辞

本研究を進めるにあたり、ご指導を頂いた大木英司教授、Nattapong Kitsuwan 教授に心より感謝を申し上げます。また、研究を進めるにあたり相談に乗って頂 いた内藤郁之先輩、仲程康憲先輩、研究を参考にさせて頂いた本間奬先輩、角田 俊一先輩、またお世話になった同輩、後輩の方々に厚く感謝を申し上げます。

## 参考文献

- [1] K. Ishizu, H. Murakami, and H. Harada, " Cognitive wireless network infrastructure and restoration activities for the earthquake disaster" Personal Multimedia Communications (WPMC), 2011 14th International Symposium on, pp. 1-5, 2011
- [2] A.K. Mishra and A. Sahoo, "S-OSPF: a traffic engineeringsolution for OSPF based on best effrot networks" IEEE Globecom 2007, pp. 1845-1849, 2007.
- [3] http://www.ilog.com/,2014.
- [4] M. Honma, S. Tsunoda, and E. Oki, "Load-balanced shortest-path-based routing with even traffic splitting," Communications (APCC), 2012 18th Asia-Pacific Conference on, pp.361-365, October 2012.
- [5] N. McKeown, T. Anderson, H. Balakrishnan, G.Parulkar, L. Peterson, J. Rexford, S. Shenker, and J.Turner, "Openflow: enabling innovation in campus networks, SIGCOMM Comput. Commun.Rev.,38(2):69-74, 2008.
- [6] Y Nakahodo, T. Naito, and E. Oki, "Implementation of smart-OSPF in hybrid software-defined network" IEEE Network Infrastructure and Digital Content (IC-NIDC), 2014 4th IEEE International Conference on, pp.374 - 378, 2014.
- [7] http://mininet.org/
- [8] S. Tsunoda, A.H.A. Muktadir, and E. Oki,"Load-Balanced Non-Split Shortest-Path-Based Routing with Hose Model and Its Demonstration",IEICE Trans. Commun.,E96-B/ 5, 1130-1140,2013
- [9] 本間奬, 大木英司, "リンク故障を考慮した負荷分散 IP ルーチング方式," 電子情報通 信学会論文誌 B, vol. J97-B, no. 11, pp. 1085-1095, Nov. 2014.

## 研究実績

## 外部発表

鈴木龍太, 大木英司,"OpenFlow による高信頼・トラヒック分散ネットワークの 構築, "電子情報通信学会東京支部学生会第 21 回研究発表会, no. 133, Mar. 2016.

付録

ソースコード

トポロジー設定ファイル

```
1 from mininet.topo import Topo
 \overline{2}class MyTopo(Topo):
         "Simple topology example."
 5
         def_{\sim}init_{-} (self ):
             7 "Create custom topo."
 8
             # Initialize topology
             10 Topo.__init__( self )
\begin{array}{c} 10 \\ 11 \\ 12 \\ 13 \end{array}# Add hosts and switches
\overline{13} leftHost = self.addHost('h1', ip='10.0.0.1', mac='00:00:00:00:00:01')
14 rightHost = self.addHost( 'h2' , ip='10.0.0.2' , mac='00:00:00:00:00:02' )
15 centerHost3 = self.addHost( 'h3' , ip='10.0.0.3' , mac='00:00:00:00:00:03' )
16 centerHost4 = self.addHost( 'h4', ip='10.0.0.4', mac='00:00:00:00:00:04')
17 centerHost5 = self.addHost( 'h5', ip='10.0.0.5', mac='00:00:00:00:00:05')
\frac{16}{17}<br>\frac{18}{19}\tilde{1}9 leftSwitch = self.addSwitch( 's1', ip='10.0.0.11', dpid='0000000000000001')
20 rightSwitch = self.addSwitch( 's2' , ip='10.0.0.12' , dpid='0000000000000002' )
21 centerSwitch3 = self.addSwitch( 's3' , ip='10.0.0.13' , dpid='0000000000000003' )
22 centerSwitch4 = self.addSwitch( 's4', ip='10.0.0.14', dpid='0000000000000004')
23 centerSwitch5 = self.addSwitch( 's5', ip='10.0.0.15', dpid='000000000000005')
\frac{22}{23}\frac{23}{25} \frac{25}{27} \frac{28}{29} \frac{30}{31} \frac{31}{32} \frac{33}{34}# Add links
             26 self.addLink( leftHost, leftSwitch )
27 self.addLink( leftSwitch, centerSwitch3 )
28 self.addLink( leftSwitch, centerSwitch4 )
             self.addLink( leftSwitch, centerSwitch5 )
30 self.addLink( centerSwitch3, centerHost3 )
31 self.addLink( centerSwitch4, centerHost4 )
32 self.addLink( centerSwitch5, centerHost5 )
33 self.addLink( centerSwitch3, rightSwitch )
34 self.addLink( centerSwitch4, rightSwitch )
35 self.addLink( centerSwitch5, rightSwitch)
             self.addLink( rightSwitch, rightHost)
37
38
     topos = { 'mytopo' : (lambda: MyTopo() ) }
```
ルーチング設定ファイル

```
1 from pox.core import core<br>2 import pox.openflow.libop
  2 import pox.openflow.libopenflow_01 as of<br>3 from pox.lib.util import dpidToStr
  3 from pox.lib.util import dpidToStr<br>4 from pox.lib.addresses import EthA
  4 from pox.lib.addresses import EthAddr
 5 from pox.lib.addresses import IPAddr<br>6 from pox.openflow.of_json import *
         from pox.openflow.of_json import *
         import random
78901123456
         s1s3 = 0s2s3 = 0\overline{11} \overline{154} = \overline{0}\overline{12} \overline{5254} = 0s1s5 = 0s2s5 = 0nowroot = 13216 out_port1 =<br>17 out_port2 =
17 out_port2 = 1<br>18 log = core.ge
        log = core.getLogger()\begin{matrix} 19 \\ 20 \\ 21 \end{matrix}def launch ():
21 core.openflow.addListenerByName("PortStatus", _handle_PortStatus)
22 core.openflow.addListenerByName("ConnectionUp", _handle_ConnectionUp)
23 core.openflow.addListenerByName("PacketIn", _handle_PacketIn)<br>24 log.info("Switch running.")
            log.info("Switch running.")
25
26
27 def _handle_PortStatus (event):
28 global s1s3
\begin{array}{ll}\n 29 & \text{global s2s3} \\
 30 & \text{global s1s4}\n \end{array}\begin{array}{cc} 30 & \text{global s1s4} \\ 31 & \text{global s2s4} \end{array}\begin{array}{cc}\n 31 & \text{global } s2s4 \\
 32 & \text{global } s1s5\n \end{array}\frac{32}{33} global s1s5<br>\frac{33}{33} global s2s5
33 global s2s5
34 global nowroot<br>35 global out_por
35 global out_port1<br>36 global out_port2
36 global out_port2<br>37 print "PortStatu
37 print "PortStatus has been changed"<br>38 primary_down_flag = 0
38 primary_down_flag = 0<br>39 port_config = event.o
39 port_config = event.ofp.desc.config<br>40 if event.ofp.desc.config:
40 if event.ofp.desc.config:<br>41 port_status = "down"
\begin{array}{ll}\n 41 & \quad \text{port\_status} = \text{"down"} \\
 42 & \quad \text{else:} \\
 43 & \quad \text{port\_status} = \text{"up"}\n \end{array}else:
\frac{\bar{43}}{44} port_status = "up"<br>44 print "switch dpid".
44 print "switch dpid", event.dpid, "port", event.port,
45 print "status = " + port_status + " config = "+str(event.ofp.desc.config)
\frac{46}{47}47 #s1--/--s3<br>48 if ((eve
48 if ((event.dpid == 1 and event.port == 2) \<br>49 or (event.dpid == 3 and event.port == 1
49 or (event.dpid == 3 and event.port == 1)) \ 50 and event.ofp.desc.config:
50 and event.ofp.desc.config:<br>
51 s1s3 = 1<br>
52 if (nowroot == 142 or nowr<br>
53 pass<br>
54 else:<br>
55 if s1s4 == 1 or s2s4 ==<br>
56 out_port1 = 4<br>
57 elif s1s5 == 1 or s2s5 =<br>
58 out_port1 = 3<br>
59 else:<br>
60 out_port1 = random.ra
                s1s3 = 1if (nowroot == 142 or nowroot == 152):
                   pass
                else:
                   if sls4 == 1 or sls4 == 1:
                       out\_port1 = 4elif s1s5 == 1 or s2s5 == 1:
                      out\_port1 = 3else:
                       out\_port1 = random.random(3,4)6^{1}_{62}62 if out_port1 == 3:<br>63 out_port2 = 2
63 out_port2 = 2<br>
64 nowroot = 142<br>
65 else:<br>
66 out_port2 = 3
                      nowroot = 142\tilde{6}<sub>2</sub>\tilde{6}<sub>2</sub>\tilde{6}<sub>2</sub>
\ddot{66} \text{out\_port2 = 3}67 nowroot = 152
```

```
68
          #s3--/--s2elif ((event.dpid == 3 and event.port == 3) \setminusor (event.dpid == 2 and event.port == 1)) \setminusand event.ofp.desc.config:
                 s2s3 = 1if (nowroot == 142 or nowroot == 152):
                    pass
                 else:
  77 \text{ if } \text{sl}_34 == 1 \text{ or } \text{sl}_34 == 1:
  78 out_port1 = 4
                    elif s1s5 == 1 or s2s5 == 1:
                       out\_port1 = 3else:
                       out\_port1 = random.random(3,4)83
                    if out_port1 == 3:
                       out\_port2 = 2nowroot = 142else:
                       out\_port2 = 3novroot = 15290
  91
          #s1---s3\overline{93} elif ((event.dpid == 1 and event.port == 2) \<br>94 		 or (event.dpid == 3 and event.port == 1
 94 or (event.dpid == 3 and event.port == 1)) \<br>95 and str(event.ofp.desc.config) != 1:
                 and str(event.ofp.desc.config) != 1:
               s1s3 = 096<br>98<br>99
          #s3---s2\begin{array}{rcl} \tilde{9}\tilde{9} & \text{self} & (\text{event.dpid} == 3 \text{ and event port} == 3) \\ \text{or} & \text{event.dpid} == 2 \text{ and event port} == 1 \end{array}100 or (event.dpid == 2 and event.port == 1)) \<br>101 and str(event.ofp.desc.config) != 1:
                 and str(event.ofp.desc.config) != 1:
               s2s3 = 0103
104
\begin{array}{cc} \bar{1}\bar{0}5 & #s1--/--s4 \ 106 & \text{elif } ((e) \end{array}106 elif ((event.dpid == 1 and event.port == 3) \ 107 or (event.dpid == 4 and event.port == 1
107 or (event.dpid == 4 and event.port == 1)) \ 108 and event.ofp.desc.config:
108 and event.ofp.desc.config:<br>
109 s1s4 = 1<br>
110 if (nowroot == 132 or nowr
                 sls4 = 1\hat{110} if (nowroot == 132 or nowroot == 152):<br>111 pass
\begin{tabular}{ll} 111 & & pass \\ 112 & else: \\ 113 & if s \\ 114 & ou \end{tabular}else:
11\overline{3} if s1s3 == 1 or s2s3 == 1:
\overline{114} out_port1 = 4
115 e^{16} elif s1s5 == 1 or s2s5 == 1:<br>116 e^{16} elif s1s5 == 1 or s2s5 == 1:
116 \overline{\text{out} \text{port1}} = 2<br>
117 else:<br>
118 n = random.ra
117 else:
\overline{118} n = random.randint(1,2)
119 if n == 1:
\overline{120} \overline{0} \overline{120} \overline{120} \overline{120} \overline{120}\begin{array}{c} 121 \\ 122 \end{array} else:<br>\begin{array}{c} 121 \\ out \end{array}out\_port1 = 4\frac{123}{124}12\overline{4} if out_port1 == 2:<br>125 out_port2 = 1
\begin{array}{ll} 125 & \text{out\_port2 = 1} \\ 126 & \text{nowroot = 132} \\ 127 & \text{else:} \\ 128 & \text{out\_port2 = 3} \end{array}nowroot = 132else:
                       out\_port2 = 3\text{nowroot} = 152\frac{129}{130}<br>\frac{130}{131}<br>\frac{131}{132}#s4--/--s2132 elif ((event.dpid == 4 and event.port == 3) \<br>133 or (event.dpid == 2 and event.port == 2
133 or (event.dpid == 2 and event.port == 2)) \ 134 and event.ofp.desc.config:
134 and event.ofp.desc.config:<br>
135 s2s4 = 1<br>
136 if (nowroot == 132 or nowr
                 s2s4 = 1136 if (nowroot == 132 or nowroot == 152):
\begin{array}{ccc} 137 & & \text{pass} \ 138 & & \text{else:} \ 139 & & \text{if} \ \end{array}else:
                    if s1s3 == 1 or s2s3 == 1:
```

```
23
```

```
\begin{array}{lll} 140 & \quad \text{out\_port1 = 4} \\ 141 & \quad \text{elif s1s5 == 1} \\ 142 & \quad \text{out\_port1 = 2} \end{array}141 elif s1s5 == 1 or s2s5 == 1:
\overline{142} \overline{0}u \overline{12}u \overline{0}u \overline{1}u \overline{2}u\frac{143}{144} else:<br>\frac{143}{n} =
144 n = random.randint(1,2)<br>
145 if n == 1:<br>
146 out port1 = 2
145 if n == 1:
\overline{146} out_port1 = 2
\frac{147}{148} else:<br>\frac{148}{148}out\_port1 = 4\frac{149}{150}150 if out_port1 == 2:<br>151 out_port2 = 1
                          out\_port2 = 1\overline{\text{nowroot}} = 132<br>else:
\frac{152}{153}<br>\frac{153}{154}out\_port2 = 3nowroot = 152156
\bar{1}\bar{5}\bar{7}#s1---s4\begin{array}{rcl} \tilde{1}5\tilde{9} & \text{self} & (\tilde{6}vent.dpid == 1 \text{ and event port == 3}) \\ 160 & \text{or} & (\text{event.dpid == 4 and eventport == 1}) \end{array}160 or (event.dpid == 4 and event.port == 1)) \<br>161 and str(event.ofp.desc.config) != 1:
                   and str(event.ofp.desc.config) != 1:
                 sls4 = 0\frac{162}{163}<br>\frac{163}{164}#s4----s2\overline{165} elif ((event.dpid == 4 and event.port == 3) \<br>166 or (event.dpid == 2 and event.port == 2
166 or (event.dpid == 2 and event.port == 2)) \<br>167 and str(event.ofp.desc.config) != 1:
                   and str(event.ofp.desc.config) != 1:
                 s2s4 = 0169
170
           #s1--/--s5\begin{array}{lll} 172 & \text{if} & (\text{event}, \text{dpid} == 1 \text{ and event}, \text{port} == 4) \\ 173 & \text{or} & (\text{event}, \text{dpid} == 5 \text{ and event}, \text{port} == 1) \end{array}173 or (event.dpid == 5 and event.port == 1)) \<br>
174 and event.ofp.desc.config:<br>
175 s1s5 = 1<br>
176 if (nowroot == 132 or nowroot == 142):<br>
177 pass
                   and event.ofp.desc.config:
                   s1s5 = 1if (nowroot == 132 or nowroot == 142):
177 pass<br>178 else:<br>179 if s<br>180 ou
                   else:
                       if sls3 == 1 or sls3 == 1:
180 out_port1 = 3<br>181 elif s1s4 == 1<br>182 out_port1 = 2
181 = 1 \text{ or } s2s4 == 1:
\overline{182} \overline{00} \overline{00} \overline{182} \overline{00} \overline{182} \overline{2} \overline{00}\frac{183}{184} else:<br>\frac{183}{184} else:
                          out\_port1 = random.random(2,3)\frac{185}{186}\frac{186}{187} if out_port1 == 2:<br>187 out_port2 = 1
187 out_port2 = 1<br>
188 nowroot = 132<br>
189 else:<br>
190 out_port2 = 2
                          nowroot = 132else:
                          out\_port2 = 2nowroot = 142\begin{array}{c} 191 \\[-4pt] 192 \\[-4pt] 193 \end{array}\frac{\bar{1}\bar{9}\bar{3}}{194} #s5--/--s2<br>194 elif ((e
194 elif ((event.dpid == 5 and event.port == 3) \<br>195 or (event.dpid == 2 and event.port == 3
195 or (event.dpid == 2 and event.port == 3)) \<br>196 and event.ofp.desc.config:
196 and event.ofp.desc.config:<br>
197 s2s5 = 1<br>
198 if (now root == 132 or now
                   s2s5 = 1\frac{198}{199} if (nowroot == 132 or nowroot == 142):<br>199 pass
\begin{array}{ll} 199 &\texttt{pass}\ 200 &\texttt{else:}\ 201 &\texttt{if s}\ 202 &\texttt{out} \end{array}200 else:
\frac{201}{201} if s1s3 == 1 or s2s3 == 1:
202 \text{out\_port1} = 3<br>
203 \text{elif s1s4} == 1<br>
204 \text{out\_port1} = 2elif s1s4 == 1 or s2s4 == 1:
204 out_port1 = 2<br>205 else:
\frac{205}{206} else:<br>\frac{1}{206}out\_port1 = random.random(2,3)\frac{207}{208}208 if out_port1 == 2:<br>209 out port2 = 1
209 out_port2 = 1<br>
210 nowroot = 132<br>
211 else
                          nowroot = 132else:
```

```
212 out_port2 = 2
                       \sqrt{200} = 142214
215
          #s1---s5\overline{217} elif ((event.dpid == 1 and event.port == 4) \ \overline{218} or (event.dpid == 5 and event.port == 1)
218 or (event.dpid == 5 and event.port == 1)) \<br>219 and str(event.ofp.desc.config) != 1:
                and str(event.ofp.desc.config) != 1:
               s1s5 = 0\frac{220}{221}<br>\frac{221}{222}\bar{2}\bar{2}\bar{2} #s5-----s2
\overline{2}\overline{2}3 elif ((event.dpid == 5 and event.port == 3) \
224 or (event.dpid == 2 and event.port == 3)) \<br>225 and str(event.ofp.desc.config) != 1:
                 and str(event.ofp.desc.config) != 1:
               s2s5 = 0\bar{2}\bar{2}\bar{7}228
\frac{229}{230} mod_flow(1,'arp',IPAddr("10.0.0.2"),out_port1)<br>230 mod_flow(2,'arp',IPAddr("10.0.0.1"),out_port2)
230 mod_flow(2, 'arp', IPAddr("10.0.0.1"), out\_port2)231 mod_flow(1,'ip',IPAddr("10.0.0.2"),out_port1)
232 mod_flow(2,'ip',IPAddr("10.0.0.1"), out_port2)<br>233 print "s1s3:", s1s3, "s2s3:", s2s3
233 print "s1s3:",s1s3, "s2s3:",s2s3
234 print "s1s4:",s1s4, "s2s4:",s2s4
235 print "s1s5:",s1s5, "s2s5:",s2s5<br>236 print nowroot
             print nowroot
237
238
\bar{2}\bar{3}\bar{9} def _handle_PacketIn (event):
240 m = { 'buffer_id' : event.ofp.buffer_id,
241 'total_len' : event.ofp._total_len,<br>242 'in port' : event.ofp.in port.
242 \begin{array}{ccc} \text{'in\_port'} : \text{event.ofp.in\_port}, \\ \text{243} \end{array}243 		 'reason' : event.ofp.reason,
244 *' data' : event.data,
\begin{array}{c} 244 \ 245 \ 246 \ 0 \end{array} and \begin{array}{c} 24 \ \text{m} \text{Pa} \end{array}246 m['payload'] = fix_parsed(event.parsed)<br>247 elobal s1s3
\begin{array}{cc} 247 & \text{global s1s3} \\ 248 & \text{global s2s3} \end{array}\begin{array}{cc} 248 & \text{global s2s3} \\ 249 & \text{global s1s4} \end{array}249 global s1s4<br>250 global s2s4
\begin{array}{cc} 250 & \text{global s2s4} \\ 251 & \text{global s1s5} \end{array}\begin{array}{cc} 251 & \text{global s1s5} \\ 252 & \text{global s2s5} \end{array}252 global s2s5<br>253 global nowr
253 global nowroot<br>254 global out_por
254 global out_port1<br>255 global out_port2
             global out_port2
\frac{256}{257}257 #s3 -> s1,s2<br>258 if m['payl
258 if m['payload']['payload']['provided']['protocolst'] == "10.0.0.3" \ \ 259 and (m['payload']['payload']['provided']['protocol'] == "10.0.0259 and (m['payload']['payload']['provided']['protocol'] = "10.0.0.1" \ \ 260 or m['payload']['payload']['provided']['protocol'] = "10.0.0.2or m['payload'] ['payload']['protosrc'] =="10.0.0.2"):
                 if nowroot != 132:<br>pass
\frac{261}{262}<br>263
263 elif (s1s4 == 1 or s2s4 == 1) and (s1s5 == 1 or s2s5 == 1):<br>264 print "error"
\begin{array}{ll} 264 & \text{print} \text{ "error"} \\ 265 & \text{elif s1s4} == 1 \\ 266 & \text{out\_port1} = 4 \end{array}elif s1s4 == 1 or s2s4 == 1:
266 out_port1 = 4<br>
267 out_port2 = 3
267 out_port2 = 3<br>
268 nowroot = 152<br>
269 print "OK Bee
                    nowroot = 152269 print "OK Beer"<br>
270 elif s1s5 == 1 or<br>
271 out_port1 = 3
270 elif s1s5 == 1 or s2s5 == 1:
\overline{271} out_port1 = 3
272 out_port2 = 2<br>
273 nowroot = 142<br>
274 print "OK Bee
273 nowroot = 142
274 print "OK Beer"
275 else:
\overline{276} n = random.randint(1,2)
275<br>
276 else:<br>
276 n = random<br>
277 if n == 1:<br>
278 out_port
278 out_port1 = 3<br>279 out port2 = 2
279 out_port2 = 2<br>280 nowroot = 142
                       novroot = 142
```

```
281 print "OK Beer"<br>
282 else:<br>
283 out_port1 = 4
                   else:
283 out_port1 = 4<br>284 out_port2 = 3
                      out\_port2 = 3285 nowroot = 152
\overline{286} print "OK Beer"
285<br>286<br>287<br>288
\frac{288}{289} #s4 -> s1,s2<br>289 elif m['pa
289 elif m['payload']['payload']['protodst']=="10.0.0.4" \<br>290 and (m['payload']['payload']['protosrc'] == "10.0.0290 and (\text{m}[\text{'payload'}][\text{'payload'}][\text{'payload'}][\text{'protosrc'}]=="10.0.0.1" \setminus<br>291 or \text{m}[\text{'payload'}][\text{'payload'}][\text{'protosrc'}]=="10.0.0.2291 or m['payload']['payload']['protosrc']=="10.0.0.2"):<br>292 if nowroot != 142:<br>293 pass
               if nowroot != 142:
293 pass<br>294 elif (;
294 elif (s1s3 == 1 or s2s3 == 1) and (s1s5 == 1 or s2s5 == 1):<br>295 print "error"
\begin{array}{ll} 295 & \text{print} \text{ "error"} \\ 296 & \text{elif s1s3} == 1 \\ 297 & \text{out\_port1} == 4 \end{array}296 = elif s1s3 == 1 or s2s3 == 1:
\overline{297} out_port1 = 4
298 out_port2 = 3<br>
299 nowroot = 152<br>
300 print "OK Bee
299 nowroot = 152
300 print "OK Beer"
301 elif s1s5 == 1 or s2s5 == 1:<br>302 out_port1 = 2
302 out_port1 = 2<br>303 out port2 = 1
303 out_port2 = 1<br>304 nowroot = 132<br>305 print "OK Bee
304 nowroot = 132
305 print "OK Beer"
\frac{306}{307} else:
307 n = random.randint(1,2)<br>
308 if n == 1:<br>
309 out_port1 = 2
308 if n == 1:
309 out_port1 = 2
\begin{array}{ll}\n 310 & \text{out\_port2 = 1} \\
 311 & \text{nowroot = 132} \\
 312 & \text{print "OK Bee}\n \end{array}311 nowroot = 132
3\overline{1}\overline{2} print "OK Beer"
\begin{array}{cc} 313 & \text{else:} \\ 314 & \text{out} \end{array}314 out_port1 = 4<br>315 out_port2 = 3
315 out_port2 = 3<br>
316 nowroot = 152<br>
317 print "OK Bee
316 nowroot = 152
317 print "OK Beer"
\frac{318}{319}3\overline{1}9 #s5 -> s1,s2<br>320 elif m['pa
320 elif m['payload']['payload']['protodst']=="10.0.0.5" \<br>321 and (m['payload']['payload']['protosrc']=="10.0.0
321 and (m['payload']['payload']['payload']['protocol'] = "10.0.0.1" \ \ 322 or m'payload']'payload']['protosrc']=="10.0.0.2
322 or \overline{m}['payload']['payload']['protosrc']=="10.0.0.2"):<br>323 if nowroot != 152:<br>324 pass
               if nowroot != 152:
\begin{array}{ccc} 324 & \text{pass} \ 325 & \text{elif (s)} \ 326 & \text{print} \ 327 & \text{elif s:} \ 328 & \text{out\_} \end{array}elif (s1s3 == 1 or s2s3 == 1) and (s1s4 == 1 or s2s4 == 1):
                   print "error"
                elif s1s3 == 1 or s2s3 == 1:
328 out_port1 = 3<br>329 out_port2 = 2
329 out_port2 = 2<br>
330 nowroot = 142<br>
331 print "OK Bee
330 nowroot = 142
331 print "OK Beer"
332 elif s1s4 == 1 or s2s4 == 1:
33\overline{3} out_port1 = 2
334 out_port2 = 1<br>335 nowroot = 132<br>336 print "OK Bee
335 nowroot = 132
336 print "OK Beer"
337 else:
\overline{338} n = random.randint(1,2)
339 if n == 1:
340 out_port1 = 2
341 out_port2 = 1<br>
342 nowroot = 132<br>
343 print "OK Bee
\frac{342}{} nowroot = 132
343 print "OK Beer"
\frac{344}{345} else:<br>\frac{345}{345}345 out_port1 = 3<br>346 out_port2 = 2
346 out_port2 = 2<br>347 nowroot = 142<br>348 print "OK Bee
347 nowroot = 142
348 print "OK Beer"
349
\bar{3}\bar{5}\bar{0}
```

```
351 #s3 <-> s4<br>352 elif (m[
352 elif (m['payload']['payload']['protosrc']=="10.0.0.3" \<br>353 and m['payload']['payload']['protodst']=="10.0.0.
353 and m['payload']['payload']['protodst']=="10.0.0.4") \<br>354 or (m['payload']['payload']['protosrc']=="10.0.0.4" \
354 or (m['payload']['payload']['provided']['provided']['protocolset'] == "10.0.0.4" \ \ and \ m['payload']['payload']['protocolset'] == "10.0.0.355 and m['payload']['payload']['protodst']=="10.0.0.3"):<br>356 if s1s5 == 1 or s2s5 == 1:<br>357 print "error"
\frac{356}{5} if s1s5 == 1 or s2s5 == 1:
357 print "error"
\frac{358}{359} elif nowroot == 152:<br>359 pass
                 pass
\begin{array}{cc} 360 & \text{else:} \\ 361 & \text{pri} \end{array}\begin{array}{ll}\n 361 & \text{print} \\ \n 362 & \text{out\_port1 = 4}\n \end{array}362 out_port1 = 4<br>363 out_port2 = 3
                  out\_port2 = 3nowroot = 152364<br>365<br>366<br>367
366 #s3 <-> s5
\mathrm{367} \mathrm{e}\mathrm{lif}\mathrm{~(m}['payload']['payload']['protosrc']=="10.0.0.3" \
368 and m['payload']['payload']['protodst']=="10.0.0.5") \<br>369 or (m['payload']['payload']['protosrc']=="10.0.0.5" \
369 or (m['payload']['payload']['protosrc']=="10.0.0.5" \
370 and m['payload']['payload']['provided']['protocolst'] == "10.0.0.3").<br>371 if s1s4 == 1 or s2s4 == 1:<br>372 print "error"
\frac{371}{15} if s1s4 == 1 or s2s4 == 1:
372 print "error"
\frac{373}{374} elif nowroot == 142:
                 pass
\frac{375}{376} else:<br>\frac{1}{276} else:
                 print "OK Beer"
377 out_port1 = 3<br>378 out_port2 = 2
                  out\_port2 = 2novroot = 142379<br>380<br>381<br>382
         #s4 \le -> s5382 elif (m['payload']['payload']['protosrc']=="10.0.0.4" \<br>383 and m['payload']['payload']['protodst']=="10.0.0.
383 and m['payload']['payload']['protodst']=="10.0.0.5") \<br>384 or (m['payload']['payload']['protosrc']=="10.0.0.5" \
384 or (m['payload']['payload']['provided']['protocol']['protocol'] = "10.0.0.5" \ \{385 and m''payload']['payload']['protodst']=="10.0.0.0
385 and m['payload']['payload']['protodst']=="10.0.0.4"):<br>386 if s1s3 == 1 or s2s3 == 1:<br>387 print "error"
386 if s1s3 == 1 or s2s3 == 1:
387 print "error"
\frac{388}{388} elif nowroot == 132<br>389 pass
389 pass
               else:
\begin{array}{ll}\n 391 & \text{print} \\ \n 392 & \text{out\_port1 = 2}\n \end{array}392 out_port1 = 2<br>393 out port2 = 1
                  out\_port2 = 1nowroot = 132394<br>395<br>396
\frac{396}{396} mod_flow(1,'arp',IPAddr("10.0.0.2"),out_port1)<br>397 mod_flow(2,'arp',IPAddr("10.0.0.1"),out_port2)
397 mod_flow(2,'arp',IPAddr("10.0.0.1"),out_port2)
398 mod_flow(1,'ip',IPAddr("10.0.0.2"),out_port1)
399 mod_flow(2,'ip',IPAddr("10.0.0.1"),out_port2)<br>400 print nowroot
            print nowroot
401
402 def _handle_ConnectionUp (event):<br>403 dpid=dpidToStr(event.dpid)
403 dpid=dpidToStr(event.dpid)<br>404 print "ConnectionUp: saw s
404 print "ConnectionUp: saw switch dpid ", dpid , event.dpid 405 m = random.randint(1,2)
            m = random.random(1,2)406
407 add_flow(1,'arp',IPAddr("10.0.0.2"),2)
408 add_flow(1,'arp',IPAddr("10.0.0.1"),1)
409 add_flow(1,'ip',IPAddr("10.0.0.2"),2)410 add_flow(1,'ip',IPAddr("10.0.0.1"),1)
\frac{411}{412}412 add_flow(2,'arp',IPAddr("10.0.0.2"),4)<br>413 add_flow(2,'arp',IPAddr("10.0.0.1"),1)
413 add_flow(2, 'arp', IPAddr("10.0.0.1"), 1)414 add_flow(2,'ip',IPAddr("10.0.0.2"),4)
415 add_flow(2, 'ip', IPAddr("10.0.0.1"), 1)\frac{416}{417}\tilde{4}\tilde{1}\tilde{7} add_flow(3,'arp',IPAddr("10.0.0.2"),3)
418 add_flow(3,'arp',IPAddr("10.0.0.1"),1)
419 add_flow(3,'ip',IPAddr("10.0.0.2"),3)
```

```
420 add_flow(3,'ip',IPAddr("10.0.0.1"),1)<br>421 add_flow(3,'arn',IPAddr("10.0.0.4"))421 ad_f1ow(3,'arp', IPAddr("10.0.0.4"),1)<br>422 ad_f1ow(3,'arp', IPAddr("10.0.0.5"),1)422 add_flow(3,'arp',IPAddr("10.0.0.5"),1)
423 add_flow(3,'ip',IPAddr("10.0.0.4"),1)
424 add_flow(3,'ip',IPAddr("10.0.0.5"),1)
^{425}_{426}\bar{426} add_flow(4,'arp',IPAddr("10.0.0.2"),3)
427 \text{ add\_flow}(4, 'arp', IPAddr("10.0.0.1"), 1)428 add_flow(4,'ip',IPAddr("10.0.0.2"),3)429 add_flow(4,'ip',IPAddr("10.0.0.1"),1)<br>430 add_flow(4,'arp'.IPAddr("10.0.0.3"),1)430 add_flow(4,'arp',IPAddr("10.0.0.3"),1)<br>431 add flow(4.'arp',IPAddr("10.0.0.5").1)
431 add_flow(4,'arp', IPAddr("10.0.0.5"),1)432 add_flow(4,'ip',IPAddr("10.0.0.3"),1)433 add_flow(4,'ip',IPAddr("10.0.0.5"),1)434
\bar{435} add_flow(5,'arp',IPAddr("10.0.0.2"),3)
436 add_flow(5,'arp',IPAddr("10.0.0.1"),1)
437 add_flow(5,'ip',IPAddr("10.0.0.2"),3)
438 add_flow(5,'ip',IPAddr("10.0.0.1"),1)
439 add_flow(5,'arp',IPAddr("10.0.0.3"),1)
440 \text{ add\_flow}(5, 'arp', IPAddr("10.0.0.4"), 1)441 add_flow(5,'ip',IPAddr("10.0.0.3"),1)
442 add_flow(5,'ip',IPAddr("10.0.0.4"),1)
443
444
\begin{array}{ll}\n\bar{4}45 & \text{def add-flow (dpid, proto, nw\_dst, out\_port)}:\n\end{array} \begin{array}{ll}\n446 & \text{msg = of.ofp\_flow\_mod(command=of.OFFFC\_ADD)}\n\end{array}446 msg = of.ofp_flow_mod(command=of.OFPFC_ADD)<br>447 if proto=='arp':
          if proto=='arp:
448 msg.match.dl_type = 0x0806<br>449 elif proto=='ip':
449 elif proto=='ip':<br>450 msg.match.dl tv
450 msg.match.dl_type = 0x0800<br>451 msg.match.nw_dst = IPAddr(nw
451 msg.match.nw_dst = IPAddr(nw_dst)<br>452 msg.actions.append(of.ofp_action_
452 msg.actions.append(of.ofp_action_output(port = out_port))
          core.openflow.sendToDPID(dpid, msg)
454
455 def mod_flow (dpid, proto, nw_dst, out_port):
456 msg = of.ofp_flow_mod(command=of.OFPFC_MODIFY_STRICT) 457 if proto=='arp':
457 if proto=='arp':<br>458 msg.match.dl_t
458 msg.match.dl_type = 0x0806<br>459 elif proto=='ip':
459 elif proto=='ip':<br>460 msg.match.dl_ty
460 msg.match.dl_type = 0x0800<br>461 msg.match.nw_dst = IPAddr(nw
461 msg.match.nw_dst = IPAddr(nw_dst)<br>462 msg.actions.append(of.ofp action
462 msg.actions.append(of.ofp_action_output(port = out_port))
          core.openflow.sendToDPID(dpid, msg)
464
465
```